# **La valutazione territoriale: mappe sfocate e analisi multicriteriale**

# *Teoria e metodi*

### **Introduzione**

Una delle applicazioni più importanti dell'analisi spaziale è rappresentata dai modelli di valutazione territoriale, intesa come identificazione di indici che esprimano il valore relativo di una data localizzazione al fine di analisi e di decisioni di pianificazione. La valutazione quindi può avere come oggetto una certa funzione o destinazione d'uso e può essere applicata a molti problemi di pianificazione quali le analisi dei valori naturalistici e paesistici di un territorio, l'identificazione delle localizzazioni più idonee per determinati progetti, (greenway, itinerari turistico-ricreativi), per determinati servizi pubblici o privati (lotti industriali, discariche di rifiuti), per interventi di sviluppo (agriturismo, turismo naturalistico).

Le valutazioni di compatibilità ed idoneità sono essenzialmente valutazioni che coinvolgono più criteri di analisi del problema. Proprio per questo motivo la disciplina teorica maggiormente impiegata nella risoluzione di questi problemi e la cosiddetta Analisi MultiCriteriale (AMC).

Come abbiamo visto nella parte generale, una valutazione multicriteriale consiste nel combinare le informazioni in un unico indice di valutazione. In generale un modello di valutazione multicriteriale può essere scritto nella forma:

# $S = f(x_1, x_2, ..., x_n)$

Con *S* indice di valutazione della idoneità, *x<sup>n</sup>* fattori che determinano la valutazione. L'analisi multicriteriale si occupa di individuare teorie e metodi per misurare il contributo individuale dei singoli fattori (criteri)  $x$  e di come aggregarlo in un indice di valutazione coerente, efficiente e trasparente.

# **La struttura di un modello di valutazione di idoneità d'uso del suolo**

Nell'impostazione di un modello di valutazione territoriale si seguono le seguenti fasi:

- definizione dell'obbiettivo della valutazione
- identificazione dei criteri e valutazione (indicatori)
- identificazione dei vincoli
- aggregazione dei criteri e dei vincoli

#### *Definizione del problema*

In una valutazione territoriale è fondamentale definire con esattezza l'oggetto della valutazione e lo scopo finale per la quale si effettua. Per effettuare le valutazioni concettualmente si possono impiegare modelli anche molto diversi in funzione dello scopo finale del lavoro. Per esempio, la definizione del valore di un territorio come habitat per popolazioni selvatiche è effettuata con modelli diversificati se la finalità è l'individuazione di territori da proteggere tramite vincoli o di aree in cui intervenire tramite progetti di miglioramento ambientale.

Di seguito si riporta una possibile casistica, ovviamente incompleta, di tipologie di valutazioni territoriali.

# - **Valutazione del valore delle funzioni del territorio**;

- o valore naturalistico del territorio
- o valore del territorio come habitat per popolazioni animali
- o funzione di regimazione idrogeologica del territorio
- o valore paesistico
- o valore turistico ricreativo
- **Valutazione dell'idoneità/compatibilità del territorio** per i diversi usi produttivi o per la localizzazione di servizi pubblici e privati
	- o valutazione della idoneità per espansione urbana ed industriale
	- o valore agronomico del territorio
	- o valutazione della idoneità del territorio per azioni di pianificazione, p.e. sviluppo rurale, miglioramento ambientale, ecc..
- **Valutazione di impatto territoriale**
	- o valutazione di compatibilità per certi usi del suolo
	- o valutazione di impatto territoriale di attività antropiche (p.e. dispersione di inquinanti, impatto acustico)

# *Definizione dei criteri*

I criteri di un processo di valutazione territoriale sono gli elementi essenziali ed elementari della valutazione. Sebbene una chiara definizione dell'obbiettivo e dello scopo della valutazione sia generalmente utile per impostare l'individuazione dei criteri più appropriati, non è possibile delineare un metodo formale e sempre valido, in quanto questa dipende dalle caratteristiche tecniche del problema da analizzare. E' comunque utile che l'analista territoriale si confronti con le fonti di conoscenza esistenti, quali:

- letteratura sull'argomento
- studi analitici specifici
- interviste e consulenza di esperti del settore.

Una volta acquisita la base di conoscenza esistente l'individuazione di un insieme efficiente di criteri diviene un processo iterativo composto dalle seguenti fasi:

- 1. definizione di una ipotesi di modello
- 2. verifica delle basi dati presenti
- 3. identificazione dell'esistenza di criteri relativi a fenomeni non affrontati o ridondanti e ritorno al punto 1.

Un modo efficace per impostare questa operazione è attraverso lo strumento della mappa cognitiva. Per esempio, la valutazione del valore turistico di un certo territorio aperto può essere impostato attraverso la mappa riportata in figura 1. I criteri della valutazione sono in questo caso la distanza da strade e da sentieri, la visibilità dei punti panoramici, l'assenza di disturbi, ecc..

La verifica relativa della bontà dei criteri scelti si può avvalere delle indicazioni sulle caratteristiche di efficienza di un modello date nelle "Dispense 1".

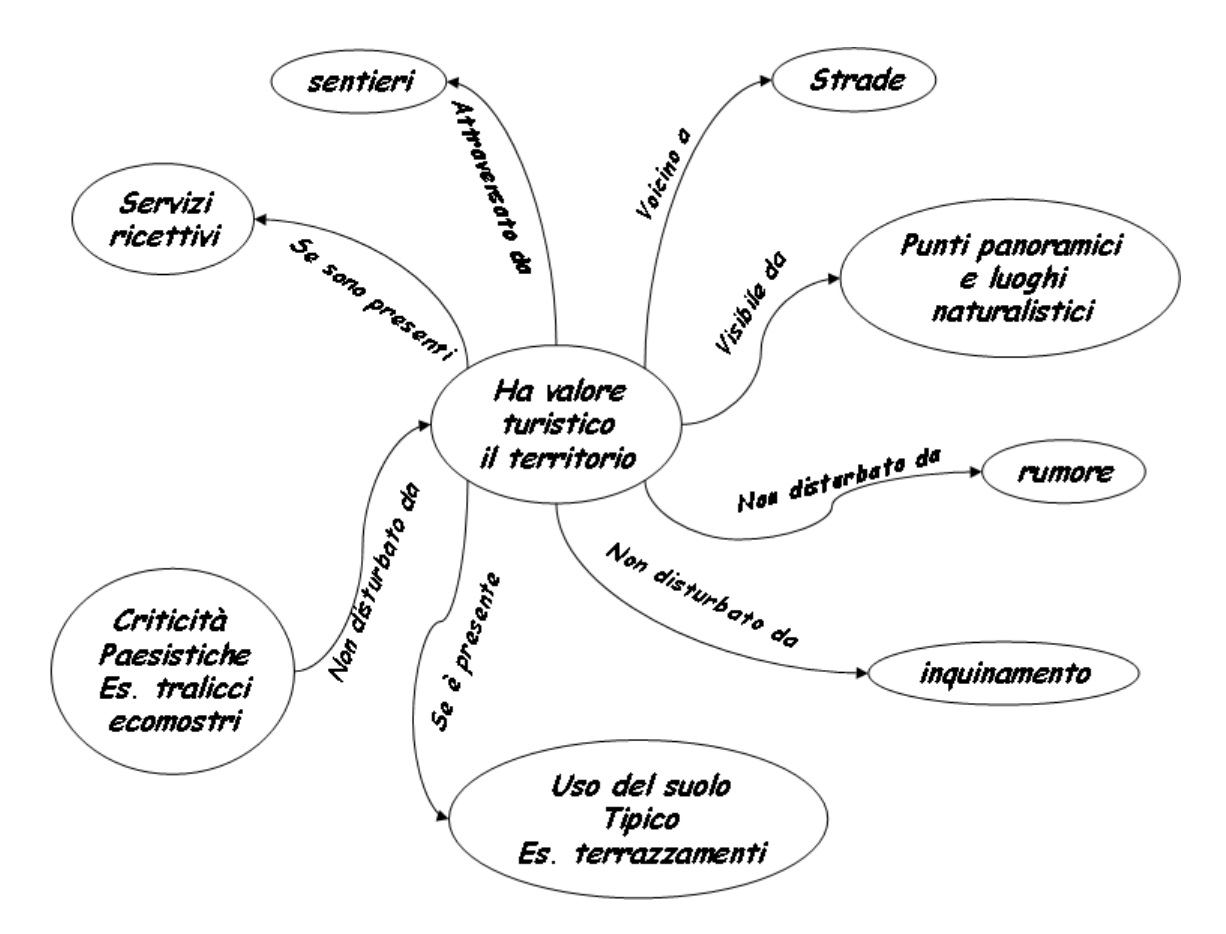

Figura 1. Esempio di mappa cognitiva per l'individuazione dei criteri

Esempio applicativo. Identificare le zone suscettibili all'espansione di attività produttive. Da una ricognizione del problema, sentite le parti interessate, si ha la seguente definizione dei criteri di valutazione. Le aree idonee dovrebbero avere basso costo di connessione con le reti di servizio, dovrebbero preferibilmente essere vicini a luoghi di commercializzazione, dovrebbero avere basso impatto ambientale. Inoltre si debbono assolutamente evitare le aree a rischio idraulico, le zone limitrofe alle aree residenziali e le aree boschive. La mappa cognitiva/semantica del problema potrebbe essere quella riportata nella figura seguente.

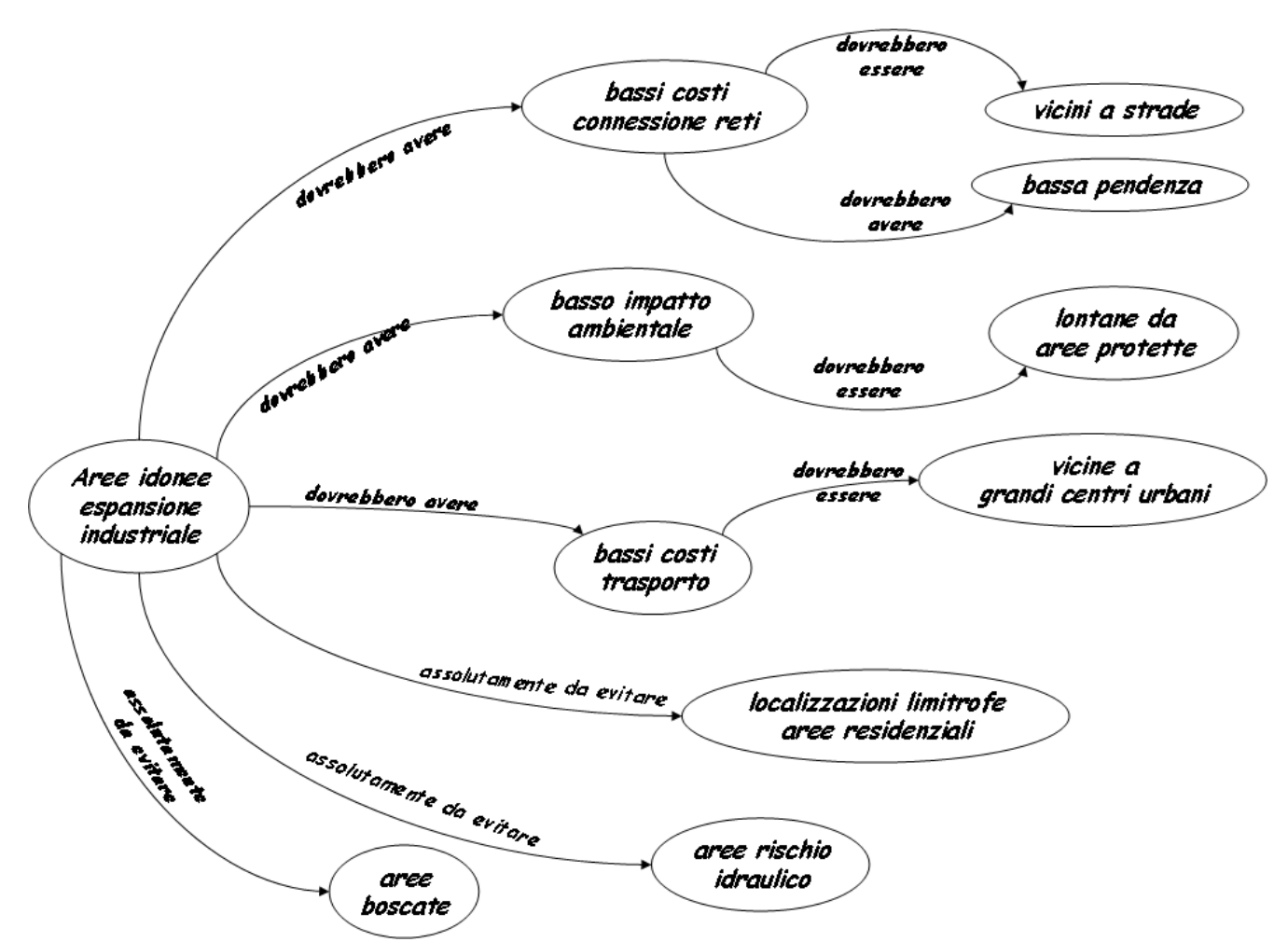

Figura 2. Mappa cognitiva per il problema applicativo

## **La valutazione dei criteri**

Una volta identificati i criteri questi debbono essere quantificati e valutati.

La quantificazione di un criterio è data dalla misura, secondo una certa scala di riferimento, della caratteristica tipica del criterio; per esempio la distanza delle celle di un dato raster da una strada può essere espressa in metri di distanza in linea d'aria, ma anche in tempo di percorrenza (misura che tiene conto della natura del terreno e delle caratteristiche morfologiche dello stesso).

La valutazione del criterio esprime invece il contributo che questo, sulla base della propria misura quantitativa, da alla valutazione nel suo insieme. Per esempio la distanza da strade avrà una valutazione diversa se valutiamo il rischio di incendio o il valore del territorio come habitat; infatti nel primo caso tanto il rischio di incendio è inversamente proporzionale alla distanza da strade (quanto più si è vicini a una strada tanto più alto è il rischio di incendio) mentre nel secondo caso, dato l'effetto di disturbo, il valore è direttamente proporzionale alla distanza (territori più lontani hanno maggior valore naturalistico in quanto meno disturbati). Anche a parità di proporzionalità, problemi diversi possono condurre a valutare diversamente lo stesso valore quantitativo. Per esempio una distanza da siti industriali di 200 metri è più che soddisfacente per abbattere un disturbo da rumore mentre può essere ancora critica per quanto riguarda l'effetto dell'inquinamento.

### *La quantificazione*

Un criterio può essere misurato con scale quantitative o qualitative a seconda che si riferisca a tematismi cartografici espressi con dati fisici oppure codificati. Esempi di dati quantitativi sono la misura della quota, della pendenza oppure le mappe di distanza o di costo.

La quantificazione di criteri che derivano da dati codificati è invece più problematica, meno univoca e spesso affetta da soggettività. Per tale compito si impiegano generalmente scale costituite da insiemi di quantificatori linguistici qualitativi, come:

- $\{$ alto; medio; basso $\}$
- molto alto; alto; abbastanza alto; medio; abbastanza medio; basso molto basso
- ${positive; indifference; negative}.$

Per esempio il criterio permeabilità del suolo deriva dal tipo di suolo presente. Se sono disponibili dati sperimentali questo può essere misurato in termini quantitativi, ma se questi non sono presenti si può ricorrere ai giudizi di un esperto che attribuisca a un dato raster di tipologie di suolo una valutazione con un insieme di termini linguistici del criterio in esame, come indicato in figura 3. Questo tipo di quantificazione implica l'applicazione un particolare metodo di valutazione dei criteri - la logica sfocata – che sarà esaminato fra breve.

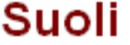

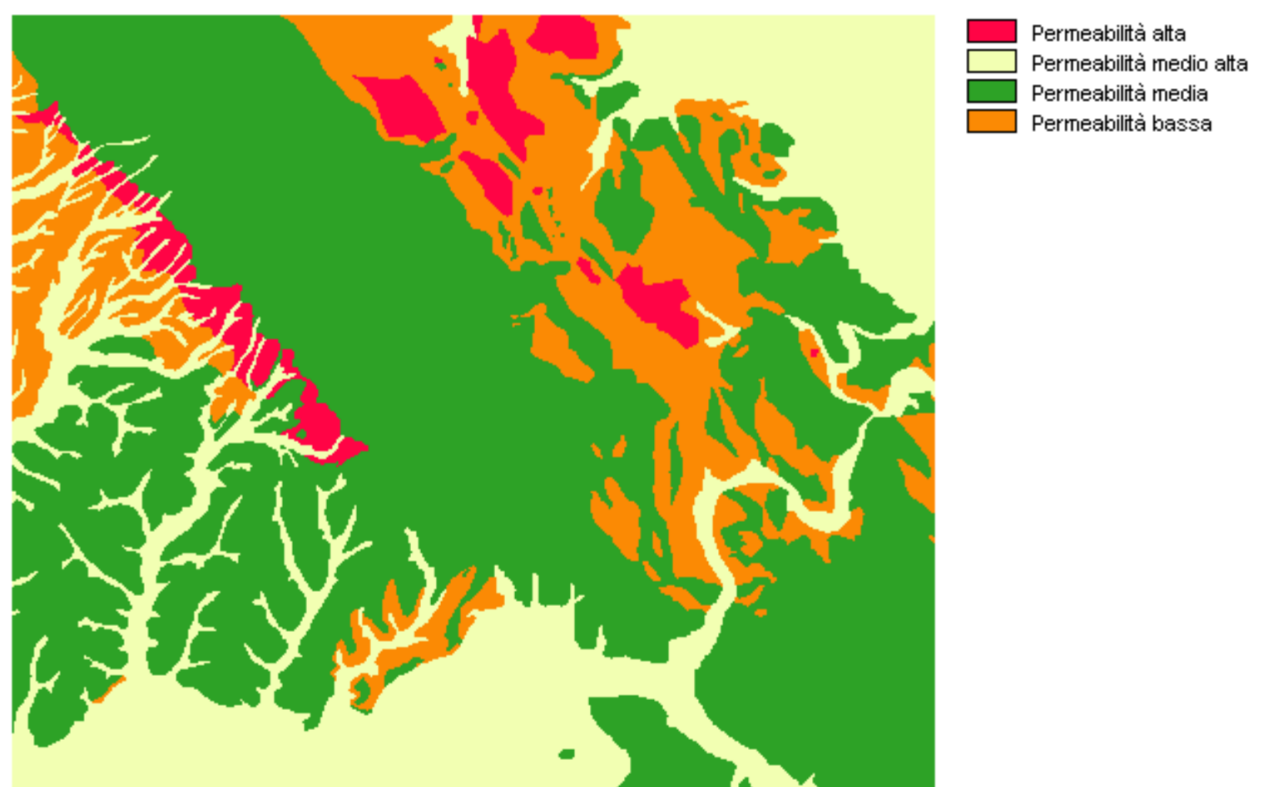

Figura 3. Esempio di quantificazione di tipo linguistico.

#### *La valutazione*

La valutazione dei criteri ha un duplice scopo: a) uniformare i diversi criteri eliminando le unità di misura tipiche della quantificazione al fine di poterli aggregare; b) esprime il contributo individuale del singolo criterio per il problema in esame.

La valutazione dei criteri è un compito delicato, che può influenzare in modo determinante l'esito di tutto il lavoro; per tale motivo sono stati proposti approcci teorico-metodologici anche molto diversi fra loro, ciascuno con i suoi pregi e difetti e quindi adatto a specifici ambiti applicativi. In questo capitolo esamineremo le seguenti metodologie:

- le trasformazioni lineari si scala (metodi di normalizzazione);
- la teoria della logica sfocata (*fuzzy logic*);

#### Le trasformazioni lineari di scala

I metodi di trasformazione lineare, detti anche normalizzazioni, hanno lo scopo di convertire dati dimensionali quantitativi in punteggi adimensionali. Esistono numerosi metodi di normalizzazione, i due più comunemente usati sono il metodo del *maximum score* e la procedura dello *score range*.

Il metodo del *minimum/maximum score* consiste nel dividere il valore di ogni cella di una griglia per il valore massimo o per il valore minimo presente nella griglia stessa.

$$
x'_{i,j} = \frac{x_{i,j}}{x_j^{\text{max}}}
$$

$$
x'_{i,j} = \frac{x_j^{\text{min}}}{x_{i,j}}
$$

Con  $x'_{i,j}$ valore trasformato relativo alla cella *i* ed al criterio *j*,  $x_{i,j}$ valore originario,  $x_j^{\max}$ valore massimo raggiunto dal criterio *j* e  $x_j^{\text{min}}$ valore minimo. Applicando le formule i valori sono normalizzati fra un massimo di 1 ed un minimo di 0. La prima equazione viene usata per criteri la cui valutazione è proporzionale alla dimensione (tanto più è elevata tanto più alto è il valore); la seconda equazione invece è appropriata per valutazioni inversamente proporzionali alla dimensione del criterio. La principale caratteristica di questo metodo è che il risultato della valutazione è proporzionale alla scala originaria. Infatti consideriamo il seguente esempio: dati originari: {3, 15, 26; dati normalizzati 3/26=0.115, 15/26=0.577, 26/26=1. E' facile rendersi conto che i rapporti di proporzione fra gli elementi rimangono gli stessi  $(3/15 = 0.115/0.577)$ . Lo svantaggio di tale metodo è che se il valore massimo del dato trasformato è sempre uguale a 1, il valore minimo utilizza l'intera scala di valutazione solo se è uguale a 0. Questo pone alcuni problemi per alcuni dati con ordini di grandezza che non raggiungono lo zero (esempio valutazione del grado di piovosità del clima: un clima con zero mm di pioggia non è generalmente presente alle nostre latitudini) oppure che hanno valori negativi (esempio temperature). Il metodo della trasformazione tramite il *range* di valori non ha queste problematiche. Le equazioni utilizzate sono le seguenti:

$$
x'_{i,j} = \frac{x_{i,j} - x_j^{\min}}{x_j^{\max} - x_j^{\min}}
$$

$$
x'_{i,j} = \frac{x_j^{\max} - x_{i,j}}{x_j^{\max} - x_j^{\min}}
$$

Questo tipo di trasformazione produce scale di valutazione necessariamente comprese fra 0 e 1. Per esempio. Applicando la prima equazione ai tre dati dell'esempio precedente: {3, 15, 26} otteniamo il seguente insieme di valori: {0, 0.522, 1}. Un problema di questa valutazione è quello di appiattire i dati o verso l'alto o verso il basso in presenza di valori massimi anormalmente alti o bassi (i cosiddetti *outlayers*). Un esempio di tale fenomeno è dato dalla figura 4.

|   |   | 8  | 9 | 4              |    |          | n  | 9  | 9  |   |    | 4              | 9 |  | 10.0010.0010.1610.1810.0810.1410.0210.0010.1810.1810.1410.0210.0810.18       |  |  |  |  |  |  |  |
|---|---|----|---|----------------|----|----------|----|----|----|---|----|----------------|---|--|------------------------------------------------------------------------------|--|--|--|--|--|--|--|
|   |   |    |   | 1 <sub>0</sub> |    |          |    | 9  | 10 | n |    | 8              |   |  | 0.14 0.14 0.02 0.14 0.20 0.02 0.04 0.14 0.18 0.20 0.00 0.02 0.16 0.00        |  |  |  |  |  |  |  |
|   | З | 5  |   | 2              | 10 |          | 9  |    | 7  | ĥ |    | 6              | 5 |  | 10.0210.0610.1010.0410.0410.2010.0210.1810.0210.1410.1210.0410.1210.10       |  |  |  |  |  |  |  |
| 4 | 3 | 10 |   | ĥ.             | 9  | 8.       | 7  | n  | 5  | 9 | 9  | 9              |   |  | 0.08 0.06 0.20 0.14 0.12 0.18 0.16 0.14 0.00 0.10 0.18 0.18 0.18 0.04        |  |  |  |  |  |  |  |
| 9 | З | 4  | 4 | 4              | Ω  | $1 \cap$ | 2  | 9  | 5  | 8 |    | 7              | 4 |  | l0.18l0.06l0.08l0.08l0.08l0.00l0.20l0.04l0.18l0.10l0.16l0.00l0.14l0.08       |  |  |  |  |  |  |  |
| 5 |   | 3  | 5 | 5.             | 9  | 10       | 9  | 4  |    | n |    | $\cap$         | 9 |  | 0.10 0.08 0.06 0.10 0.10 0.18 0.20 0.18 0.08 0.02 0.00 0.02 0.00 0.18        |  |  |  |  |  |  |  |
| Я | 6 | 5  |   | 5.             | 3  | З        | 5  | 1Π | 7  | 6 | 5. | $1 \Omega$     | З |  |                                                                              |  |  |  |  |  |  |  |
| 5 |   | 2  |   | 6.             |    | 49       | 2  | Ω  | n  | 4 | з  | 1 <sub>0</sub> | 9 |  |                                                                              |  |  |  |  |  |  |  |
| 2 | З | 4  | Я | 2              | 9  | 5.       | 6. | 8  | 6  | З |    | 8              | 5 |  | 10.0410.0610.0810.1210.0410.1810.1010.1210.1610.1210.0610.0810.1610.10       |  |  |  |  |  |  |  |
| 5 |   | 8  |   | 3              | 6  |          | n  | 9  |    | 8 | з  | 2              |   |  | <u>0.1010.0810.1610.0810.0610.1210.0010.0010.1810.0810.1610.0610.0410.14</u> |  |  |  |  |  |  |  |
| 8 |   | 8  |   | з              |    | 9        |    | 0  | 10 | 6 | 9  |                | 8 |  | 0.16 0.14 0.16 0.02 0.06 0.02 0.18 0.14 0.00 0.20 0.12 0.18 0.14 0.16        |  |  |  |  |  |  |  |
| 3 | 3 | 6. |   | 6.             | 5  |          | 10 | 2  | 9  | 8 |    | 5              |   |  | 0.06 0.06 0.12 0.04 0.12 0.10 0.04 0.20 0.04 0.18 0.16 0.00 0.10 0.00        |  |  |  |  |  |  |  |

Figura 4. Normalizzazione sullo score in presenza di un dato outlayer.

Una possibile soluzione a tale problema è quella di utilizzare i valori dei percentili come *range*  di normalizzazione. Nell'esempio precedente infatti si può sostituire il valore max=49 con il 95° percentile (10), attribuendo valore pari a 1 a tutte le celle con *xi,j* maggiore del 95° percentile, ottenendo la mappa riportata in figura 5.

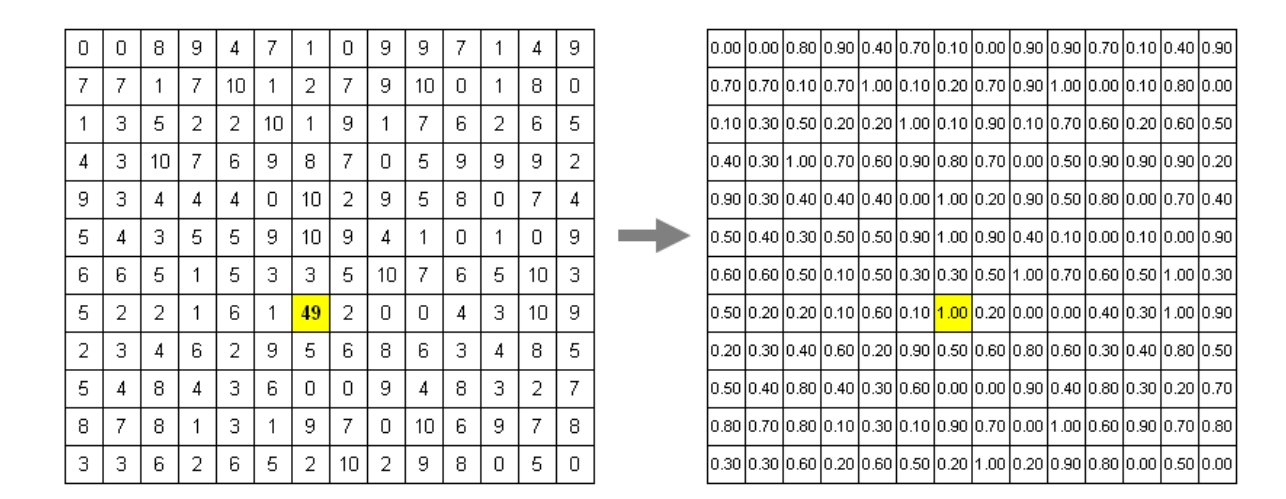

Figura 5. Normalizzazione sul 95° percentile.

### La logica sfocata

La logica sfocata è uno strumento molto potente per poter esprimere valutazioni formalizzando in termini matematici concetti espressi in termini verbali. Nelle "Dispense 2" abbiamo visto come le selezioni binarie classifichino gli elementi di una mappa sulla base dell'appartenenza ad un certo insieme. Infatti se definiamo l'insieme delle "ZONE CON FORTE PENDENZA" tramite la regola di classificazione "SE pendenza >20% ALLORA 1 ALTRIMENTI 0" tutti i pixel con pendenza superiore al limite definito apparterranno all'insieme "zone con forte pendenza" mentre quelli con valore inferiore ne saranno esclusi. Un insieme di questo tipo, cioè definito da limiti netti e precisi, è detto *crisp set*, che in inglese significa appunto "insieme netto". Il limite degli insiemi tradizionali (netti) è appunto che definiscono in maniere apparentemente precisa concetti che sono per loro natura non così ben definiti. Infatti, nel caso precedente, un terreno con pendenza del 20.01% è definito "RIPIDO" mentre un'altro con pendenza del 19,9% e definito "NON RIPIDO". La teoria degli insiemi sfocati (*fuzzy logic* in inglese) invece associa a ciascun insieme una funzione continua, della *funzione di appartenenza* che valuta quanto una data grandezza - la pendenza percentuale - è correlata ad una definizione - ad esempio il concetto di ripido. Un esempio di funzione di appartenenza per il concetto RIPIDO è riportata in figura 6.

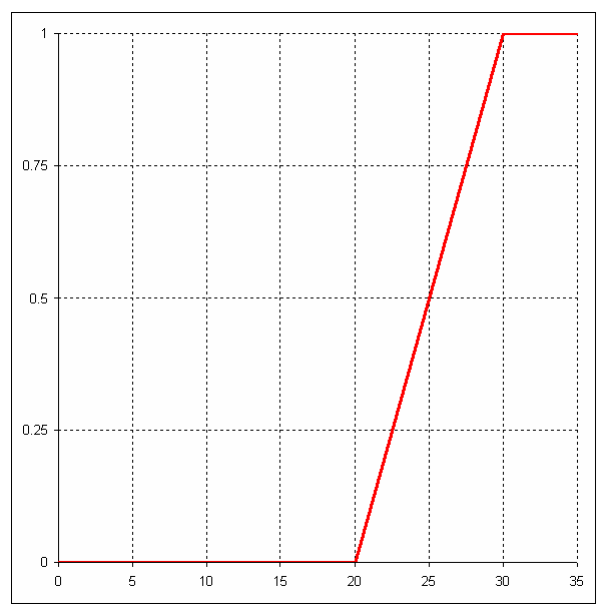

Figura 6. Funzione sfocata per il termine ripido.

Altri concetti hanno funzioni di appartenenza diverse. Ad esempio il termine terreni collinari, dipende dalla quota e la sua valutazione può essere calcolata, come mostrato in figura 7, tramite una funzione di tipo simmetrico secondo la quale corrispondono esattamente al termine collina le quote fra 400 e 600 metri, mentre si hanno gradi di appartenenza decrescenti da 400 verso i 200 metri e dai 600 agli 800 metri.

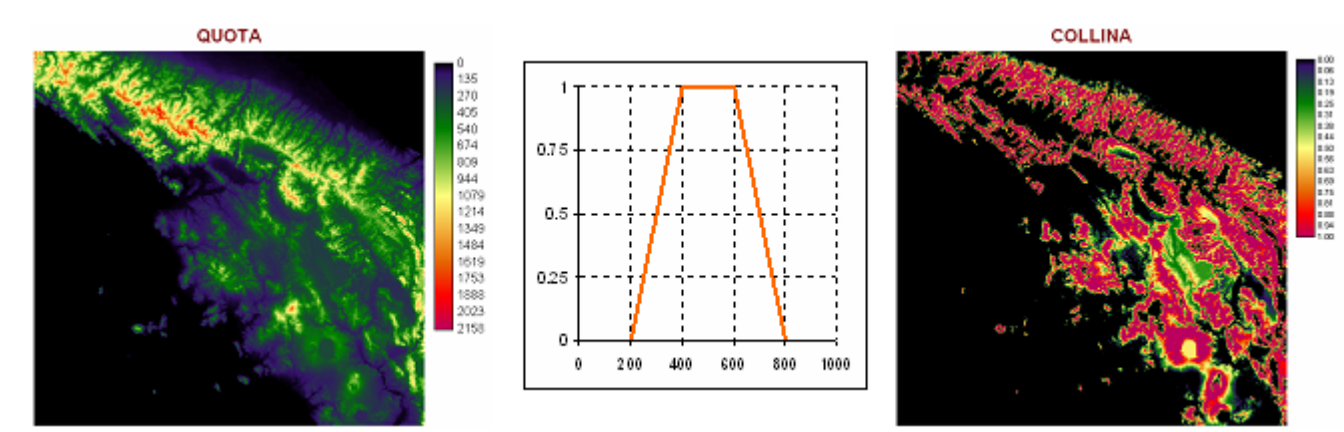

Figura 7. Valutazione della quota tramite la funzione di appartenenza "collina".

In generale, una funzione sfocata può essere espressa tramite una spezzata caratterizzata da quattro parametri (a, b, c, d) che può essere:

- di tipo crescente (detta funzione S, figura 8.1) con definiti i parametri *a* e *b* e con *c* e *d* uguali a *b*.
- di tipo decrescente (detta funzione Z, figura 8.2) con definiti i parametri *c* e *d* e con *a* e *b* uguali a *c*
- simmetrica (detta funzione  $\Pi$ , figura 8.3) definita dal set completo di parametri (*a*, *b*, *c* e *d*).

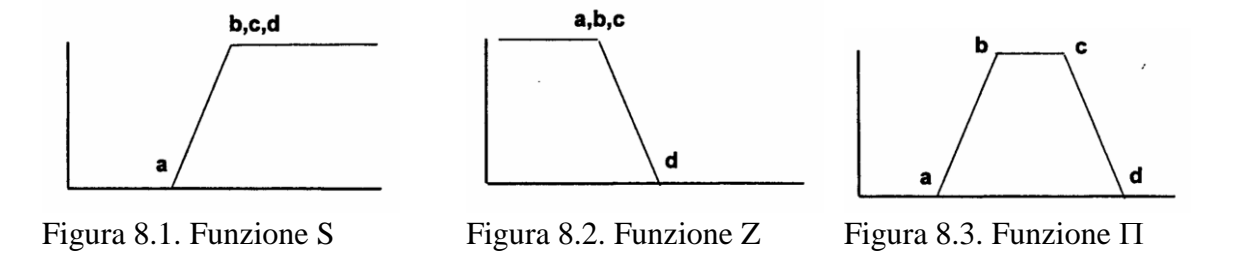

Abbiamo già visto un esempio di funzione di tipo S, una funzione di appartenenza di tipo Z può essere definita per il termine pianeggiante (figura 9) mentre una funzione di tipo  $\Pi$  può essere attribuita al termine "TERRENO INCLINATO".

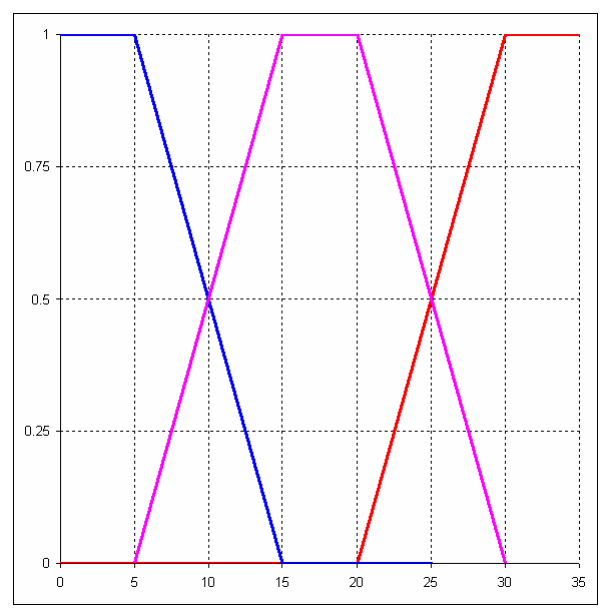

Figura 9. Funzione S per il termine "ripido" in rosso, funzione Z per il termine "pianeggiante" in blu e funzione  $\Pi$ , per il termine "inclinato" in rosa.

La forma funzionale più impiegata (essenzialmente per la sua semplicità) per rappresentare funzioni di tipo S,  $Z \in \Pi$  è quella lineare, che conduce a formare triangoli e trapezi.

E' evidente come tramite le funzioni sfocate è possibile definire un vero e proprio "universo sfocato del discorso" (variabili linguistiche sfocate o *fuzzy linguistic variables*), come quello relativo alla valutazione del "termine terreno in pendenza" che abbiamo appena esaminato.

### *I vincoli della valutazione*

I vincoli sono di fatto criteri particolari per i quali è necessario il completo soddisfacimento di una condizione. Di fatto i vincoli, in senso spaziale limitano l'applicazione della valutazione a localizzazioni che possiedono determinate caratteristiche. Per esempio, nell'ambito della valutazione di idoneità all'espansione di aree edificate un possibile vincolo potrebbe essere quello di "limitare la localizzazione delle nuove superfici a usi del suolo agricoli estensivi", oppure, nella valutazione del rischio di incendio boschivo un vincolo è senz'altro "limitare l'analisi a zone boscate". A livello di quantificazione e modellizzazione i vincoli sono mappe binarie. La loro identificazione può essere anche complessa, ma è del tutto analoga alla costruzione di un modello di selezione come esposto al capitolo "Dispense 2".

Esempio applicativo. La valutazione dei criteri che definiscono idoneità per l'espansione industriale può essere affrontata tramite il metodo dei quantificatori sfocati.

Esaminando la mappa cognitiva di figura 2 si hanno i seguenti criteri da valutare:

- bassi costi di trasporto, definito dall'insieme sfocato "vicino a grandi centri urbani"
- basso impatto ambientale, valutato dall'insieme sfocato "lontano da aree protette"
- bassi costi di connessione, definito da due insiemi sfocati
	- o bassa pendenza
	- o vicino a strade

Gli insiemi sfocati impiegati sono riportati in figura 10.

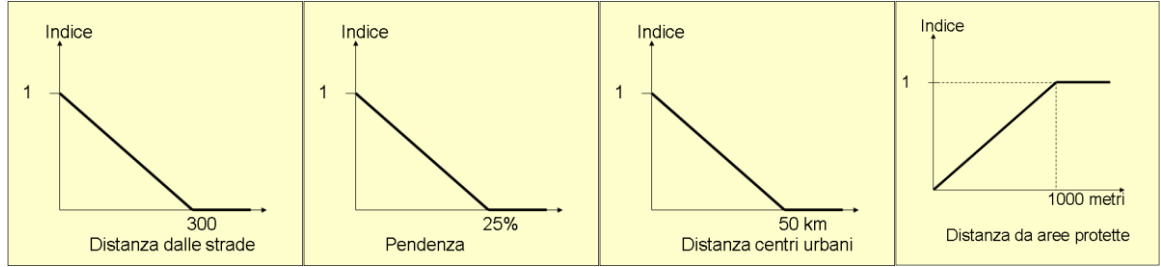

Figura 10. Valutazione tramite insiemi sfocati dell'esempio applicativo

Le condizioni, che dall'esame della mappa concettuale debbono assolutamente essere rispettate costituiscono i vincoli del modello e sono i seguenti:

- aree boschive: mappa binaria SE area boschiva ALLORA 0 ALTRIMENTI1
- aree a 100 metri da corsi d'acqua SE corso acqua OR *buffer100m*(corsi acqua) ALLORA 0 ALTRIMENTI 1
- aree a 500 metri da zone residenziali SE corso acqua OR *buffer500m*(zone residenziali) ALLORA 0 ALTRIMENTI 1

# **Aggregazione dei criteri**

Una volta rappresentati i criteri ed i vincoli del problema di analisi multicriteriale è necessario combinarli in modo da giungere ad un dato raster che rappresenta la valutazione finale. Le regole di aggregazione sono quindi procedure finalizzate a combinare i diversi criteri per giungere ad un unico indice di valutazione e dipendono strettamente dalle caratteristiche logiche del problema a cui vengono applicate.

I criteri decisionali di AMC geografica possono essere classificati sulla base di diverse metodologie, ma ai fini della presente trattazione tra i tanti possiamo indentificare come preponderante il metodo della *compromise programming* analizzato nella parte di AMC generale o la media tra gli stessi, in funzione del grado di compensatorietà scelto.

## **Aggregazione dei vincoli**

Come già detto, la modellizzazione dei vincoli viene effettuata tramite le procedure di analisi binaria. L'aggregazione fra criteri e vincoli può essere considerata come un AND logico fra una mappa binaria, risultato dell'aggregazione dei vincoli ed una mappa sfocata, risultato dell'aggregazione dei criteri: dal momento che la valutazione deve soddisfare sia i criteri che i vincoli, l'operatore più appropriato è la moltiplicazione che di fatto rappresenta una generalizzazione dell'operatore AND impiegabile sia nel caso di valori booleani che fuzzy.

## Esempio applicativo

Considerando le metodologie esposte il diagramma di flusso complessivo del problema esemplificativo di valutazione di siti idonei all'espansione industriale è rappresentato in figura 11.

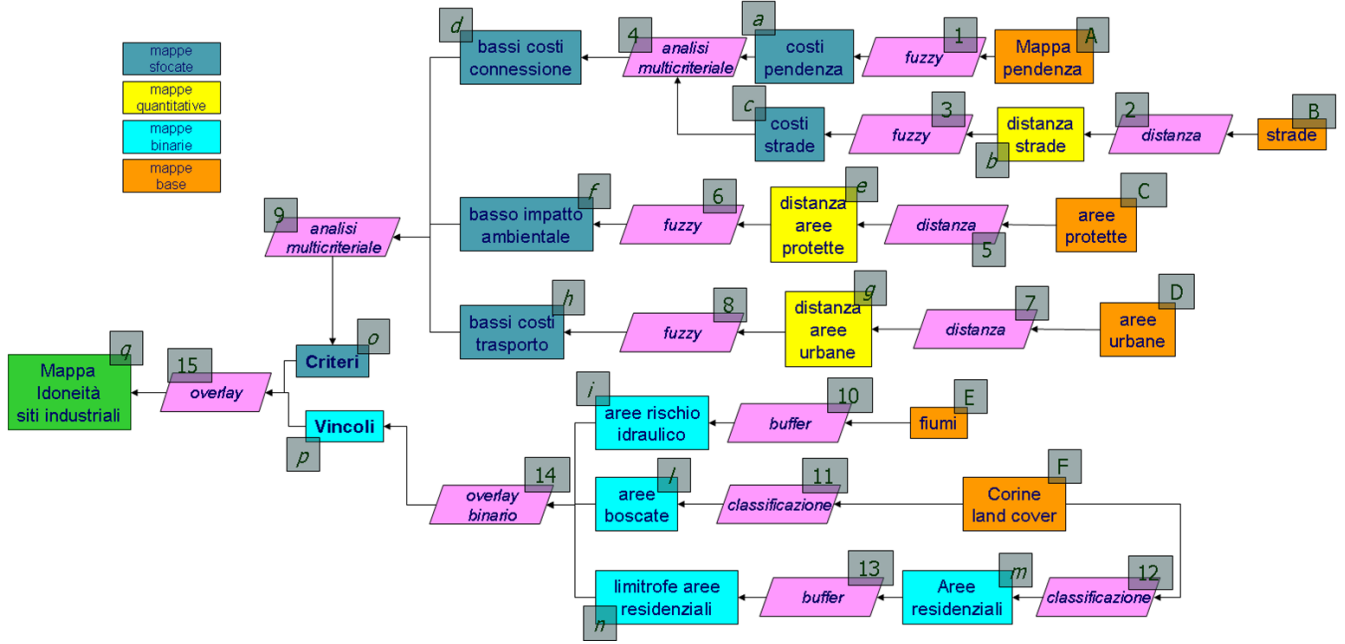

Figura 11. Diagramma di flusso per l'esempio applicativo.

Sulla base del diagramma di flusso si hanno le elaborazioni e le basi dati riportate nelle tabelle di documentazione seguenti.

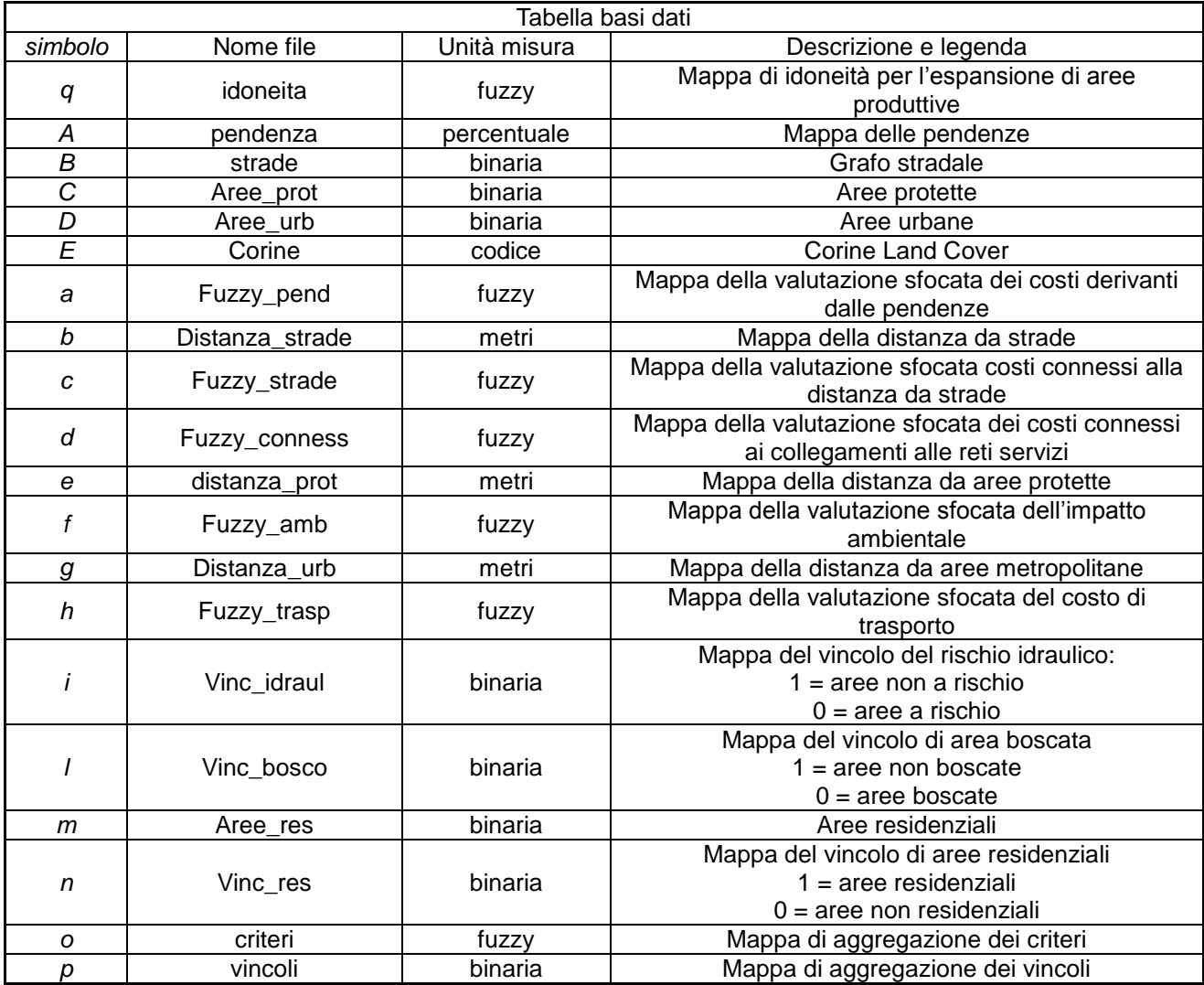

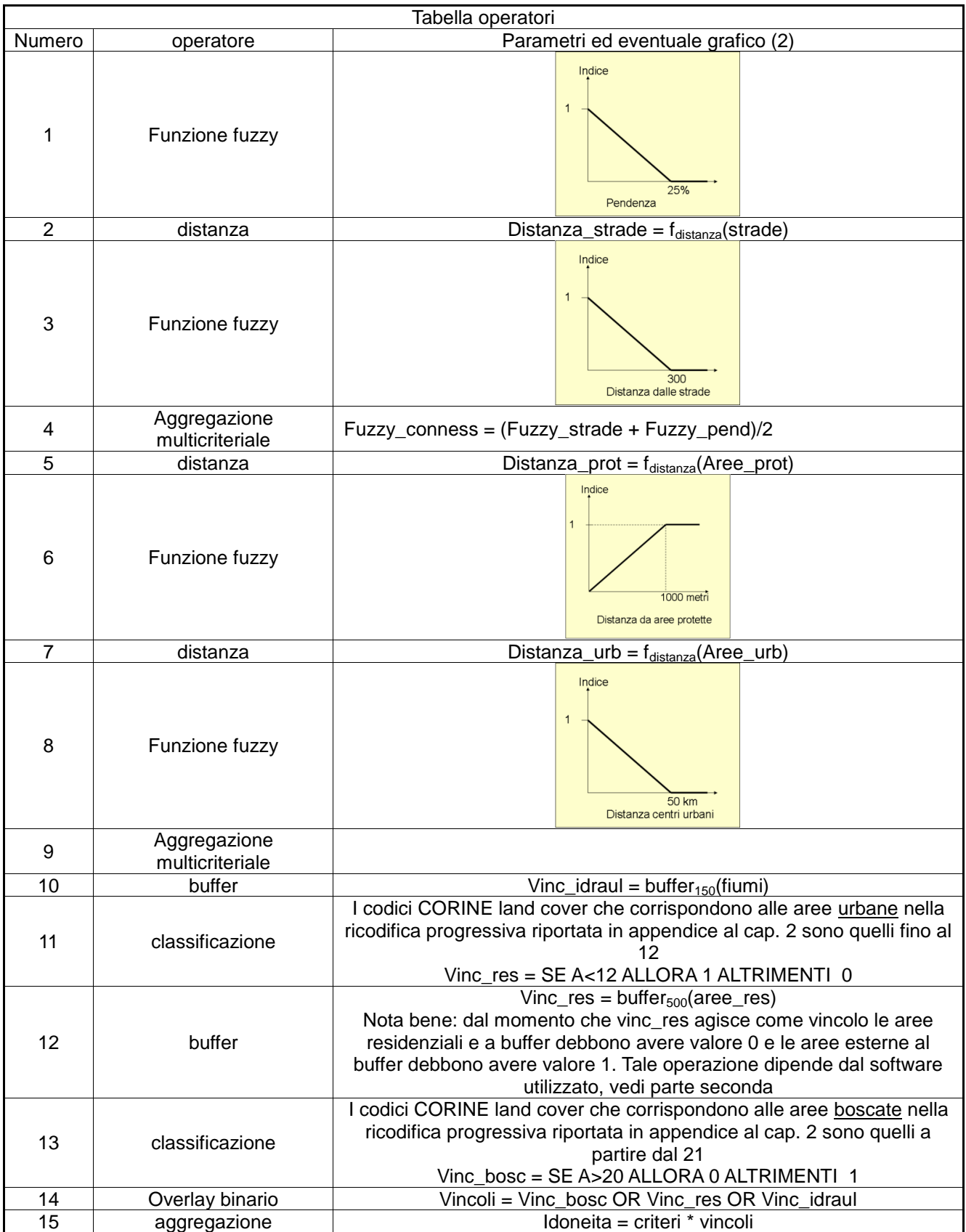

# *Appendice*

# **GRASS**

Il comando più agevole per impostare valutazioni sfocate in GRASS è l'impiego di un operatore graph nell'ambito di una sezione r.mapcalc. L'operatore trasforma i valori di una mappa in input quantitativa in una mappa di output sulla base di una funzione lineare spezzata (discontinua) definita da una serie di valori di intervallo. Dovendo convertire per esempio una mappa delle pendenze, con valore minimo 0% e massimo 300% sulla base di una funzione sfocata tipo  $\Pi$  con parametri a = 10%, b = 35%, c = 45% e d = 70% la sintassi sarà:

r.mapcalc fuzzy\_pendenza=graph(pendenza, 0,0, 10,0, 35,1, 45,1, 70,0, 300,0) end

La trasformazione quindi è definita da una serie di coordinate che coprono l'intero *range* (dal valore minimo al valore massimo) presente nella mappa di input.

Le operazioni di aggregazione multicriteriale sono impostabili come funzioni di  $r$ .mapcalc. L'analisi dei conflitti può essere effettuata tramite i comandi r.cross, r.report, dopo aver riclassificato le mappe in input sulla base dei concetto spiegati nella parte teorica ed esemplficati negli esercizi.